#### **The doctoral thesis examination process at Hanken** updated 1.6.2021

Doctoral student

Degree supervisor

Make sure your log in to Hanken intranet is active before opening the links.

# **Prior to submitting the thesis for evaluation**

# **Task (what) Activity / System / Form (how)**

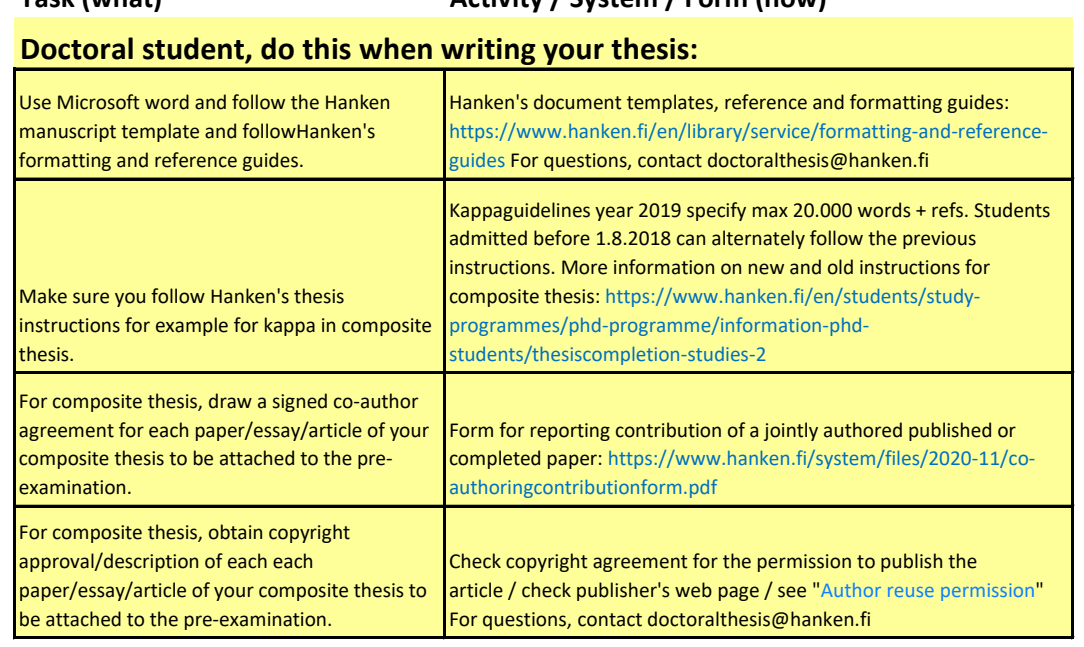

### **Part 1 Pre-examination**

#### Step

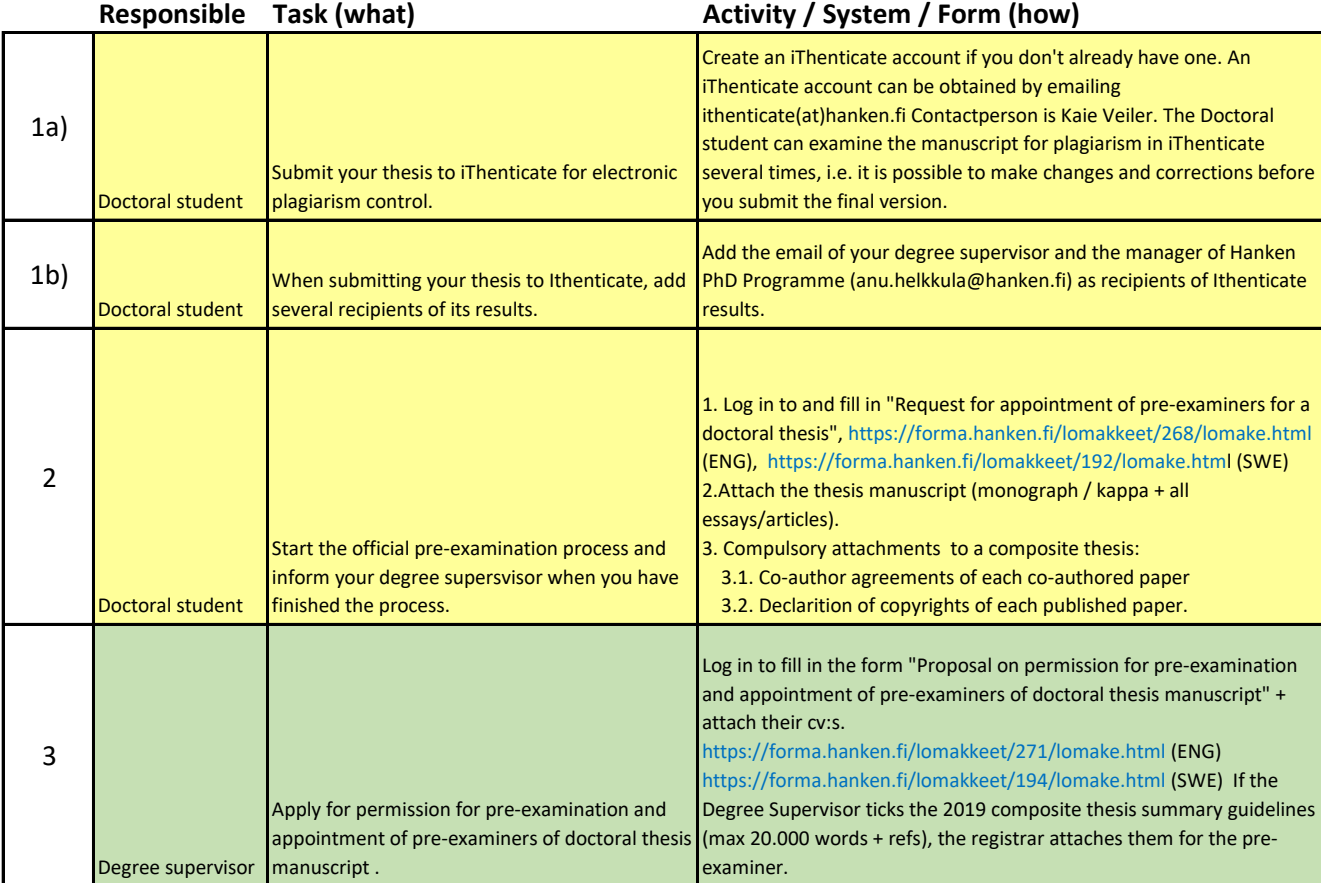

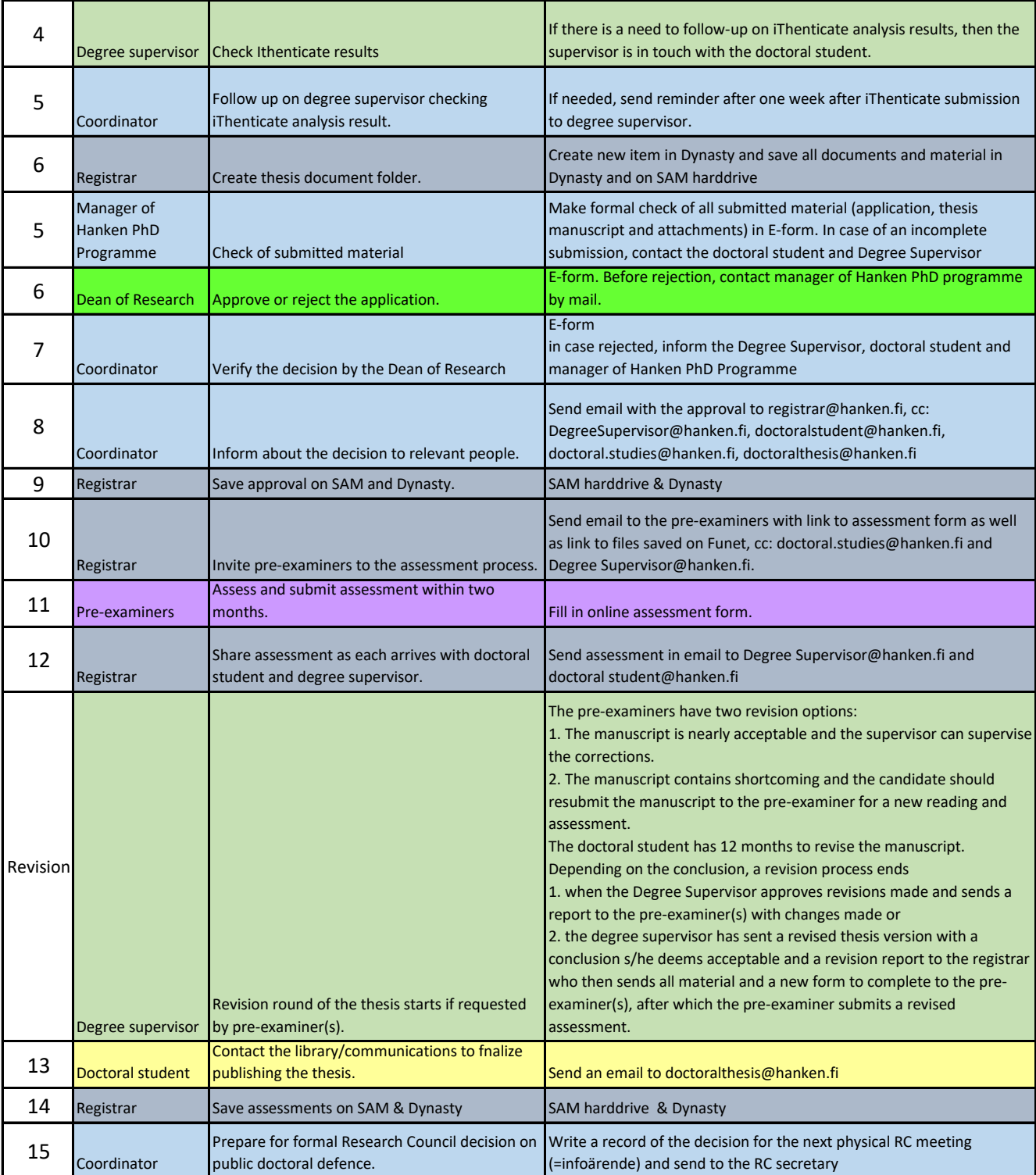

#### **Part 2 Public examination**

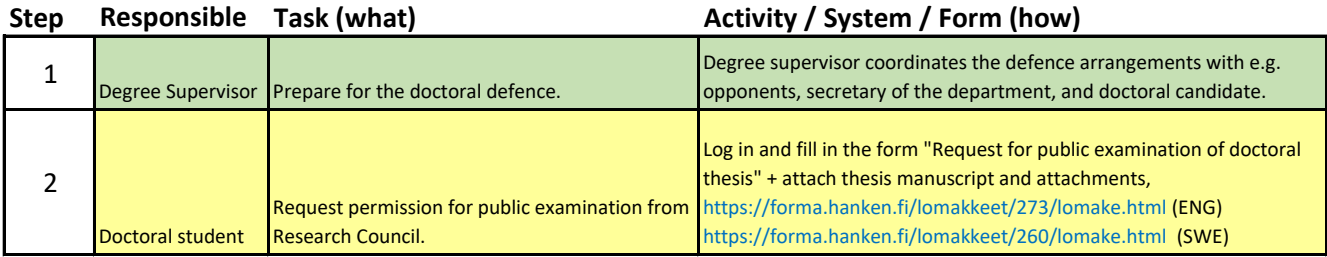

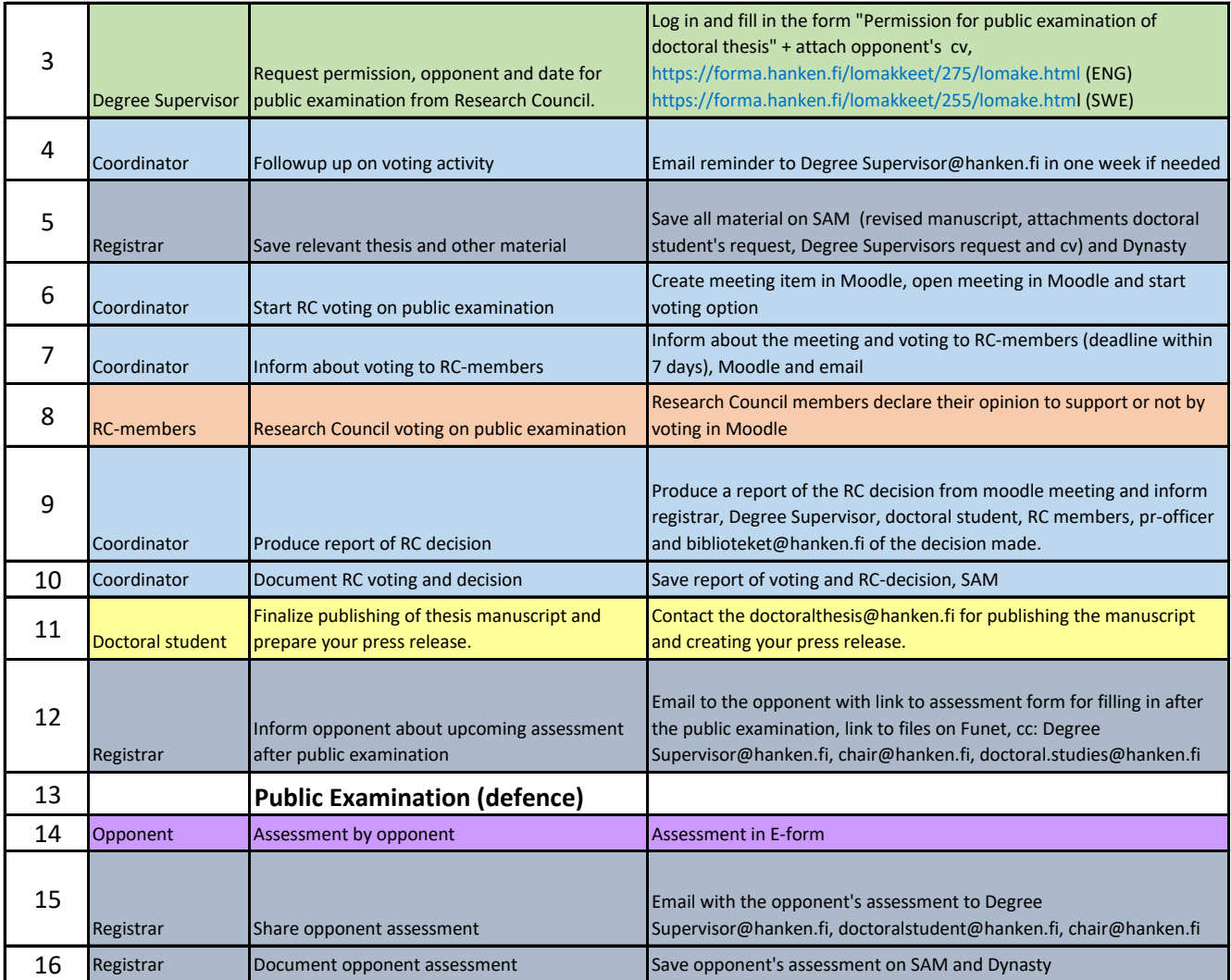

# **Part 3 Approval**

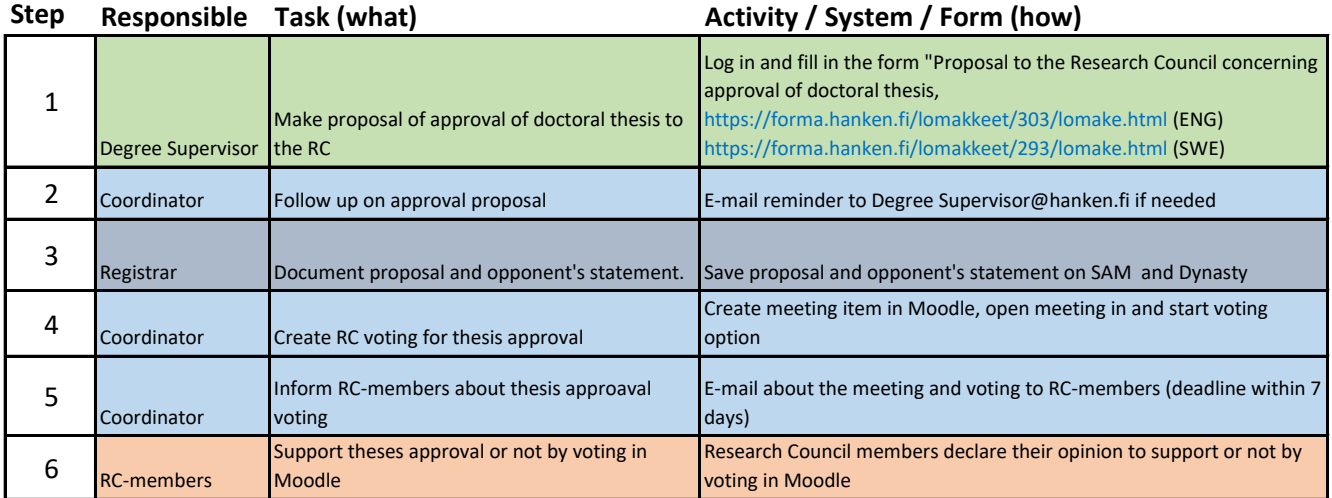

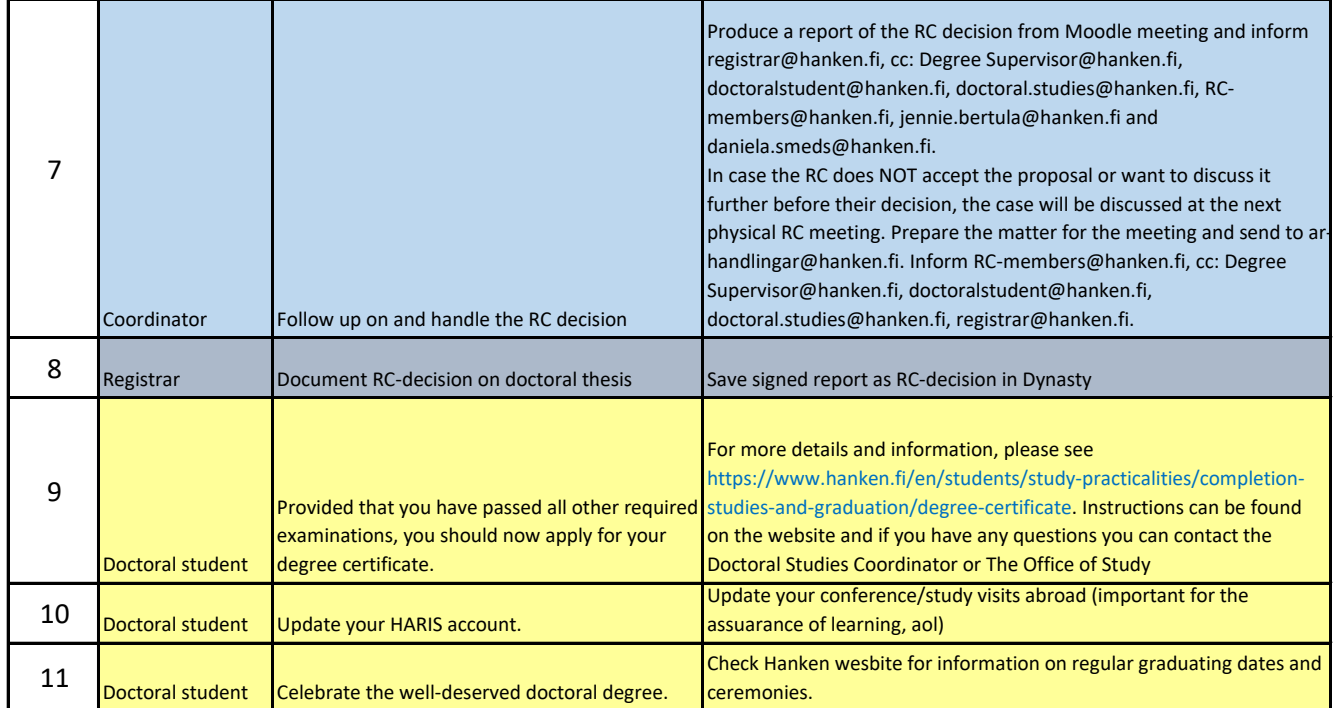